# POWERPOINT–VERSÃO 2013 - POWER

Competência técnica: Informática. Conhecimentos relacionados: Apresentação de Slides.

## Objetivo Geral

Capacitar o participante para elaborar e editar apresentações no Microsoft PowerPoint do Office 365 - versão 2013.

#### Objetivos Específicos

- Criar uma apresentação;
- Usar e formatar textos da apresentação;
- Usar figuras, áudio, vídeo e objetos gráficos nas apresentações;
- Configurar e manipular os objetos inseridos em uma apresentação;
- · Utilizar recursos especiais de animação de objetos e transição dos slides;
- Controlar uma apresentação;
- **·** Imprimir uma apresentação.

#### Metodologia **e Recursos**

Aulas expositivas com uso de apostila com exercícios práticos individuais no computador.

#### Conteúdo Programático

- **·** Introdução;
- A Tela do Principal do Power Point 2013;
- Temas, Modelos e Layouts;
- Slide Mestre e Plano de Fundo;
- Anotações e Folhetos;
- Cabeçalho e Rodapé;
- Inserção de Texto e Formatação;
- Objetos Gráficos;
- Áudio e Vídeo;
- Animação e Tempo da Apresentação;
- **· Transicão dos Slides:**
- Botões de Ação;
- Apresentação dos Slides e Controle da Apresentação;
- · Impressão da Apresentação:
- Exercícios Propostos.

#### Avaliação

Verificação de aprendizagem prática aplicada no final do curso.

### Bibliografia de Referência:

Guia de Início Rápido do PowerPoint 2013. Site Microsoft Suporte Office: https://goo.gl/TDDWuM

# Curso de PowerPoint 2013 - Ejercicios, Evaluación y Videotutoriales.

Site AulaCLic:<http://www.aulaclic.es/powerpoint-2013>

Vídeo PowerPoint 2013 Tutorial: A Comprehensive Guide - Design & Present Effectively. Kaceli, Sali. Site Youtube: https://goo.gl/fOZmRd

Carga Horária

15 horas

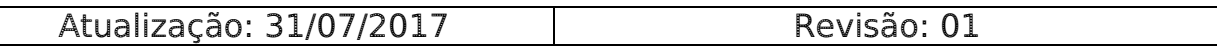